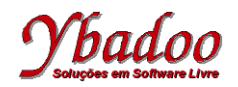

**Arquivos Linguagem de Programação C http://www.ybadoo.com.br/**

## **Linguagem de Programação C**

**Arquivos**

Cristiano Lehrer

http://www.ybadoo.com.br/

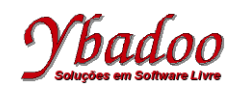

# **Introdução**

- Em C um arquivo é apenas um conjunto de *bytes* colocados uns após os outros de forma sequencial:
- Utilização de arquivos:
	- Fonte de dados para o programa:
		- Trata-se de um arquivo de entrada de dados (input).
	- Destino de dados do programa:
		- Trata-se de um arquivo de saída de dados (output).

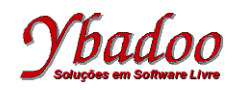

# **Tipos de Periféricos**

- Periféricos de entrada:
	- Teclado, mouse, leitor de códigos de barras, ...
- Periféricos de saída:
	- Tela do computador, impressora, ...
- Periféricos de entrada e saída:
	- Memórias, discos rígidos, ...
- Todas as entradas e saídas de dados são considerados pelo C como *streams*.

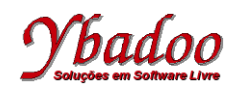

## *Streams*

- Conjunto sequencial de caracteres, isto é, um conjunto de *bytes*, sem qualquer estrutura interna:
	- Programas e comandos veem apenas um conjunto de *bytes*;
	- São independentes do dispositivo *(device independent*):
		- Mesma sintaxe para enviar um fluxo de *bytes* para o monitor ou para a impressora, por exemplo.
	- Em C cada *stream* está ligado a um arquivo, o qual pode não corresponder fisicamente a um arquivo existente num disco, como é o caso do teclado ou da tela do computador.

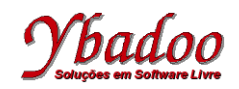

# **Tipo Arquivo**

● A declaração de variáveis para o processamento de arquivos faz-se usando o tipo FILE definido no arquivo <stdio.h>:

```
FILE *fp; /* fp - file pointer */
```
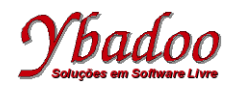

## **Abertura de um Arquivo**

FILE \*fopen(**const char** \*filename, **const char** \*mode)

- filename
	- *String* contendo o nome físico do arquivo;
	- No caso do arquivo C:\TMP\DADOS.DAT
		- C:\\TMP\\DADOS.DAT
- mode
	- *String* contendo o modo de abertura do arquivo

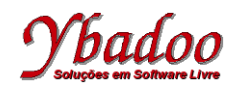

## **Modos de Abertura**

- $r_{r}$ " *read*: abertura do arquivo para leitura
	- Caso não possa abrir, a função devolve NULL.
- "w" *write*: abertura do arquivo para escrita
	- É criado um novo arquivo com o nome passado à função. Notar que se já existir algum arquivo com o mesmo nome este é apagado e criado um novo arquivo, perdendo-se assim toda a informação nele contido. Caso não possa criá-lo, a função devolve NULL.
- "a" *append*: abertura do arquivo para acrescentar
	- Se o arquivo não existir, ele é criado e funciona tal e qual o modo " $w$ ". Se o arquivo já existir, coloca-se no final deste, de forma a permitir a escrita dos dados de forma sequencial a partir dos dados já existentes. Caso não possa abrir ou criá-lo, a função devolve NULL.

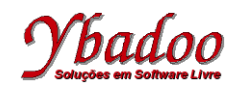

## **Fechamento de um Arquivo**

**int** fclose(FILE \*arq)

- A função devolve  $0$  em caso de sucesso ou a constante  $EOF$  em caso de erro:
	- Embora os arquivos sejam automaticamente fechados quando uma aplicação termina, é um bom hábito dos programadores realizarem eles mesmos o fechamento dos arquivos, evitando assim graves problemas que podem surgir motivados por uma falha de energia ou desligamento súbito do computador.
	- Nesse caso, os dados presentes em *buffers* não irão ser colocados no arquivo, e este último pode não ficar estável, podendo, em casos extremos, ocorrer mesmo a perda de setores do disco.

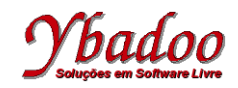

#### **Exemplo – abrir e fechar um arquivo**

```
#include <stdio.h>
int main(){
   FILE *fp;
   char s[100];
   printf("Forneça o nome do arquivo: ");
  scanf(W_{\delta}s", s);
  fp = fopen(s, "r");
  if(fp == NULL) printf("Impossível abrir o arquivo %s\n", s);
   }
   else{
     printf("Arquivo %s aberto com sucesso!\n", s);
     fclose(fp);
   }
   return 0;
}
```
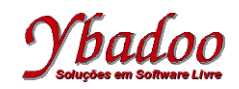

#### **Exemplo – leitura de dados do arquivo**

```
#include <stdio.h>
int main(){
   FILE *fp;
   char s[100];
   char ch;
   printf("Forneça o nome do arquivo: ");
  scanf(W_{\delta}s", s);
  fp = fopen(s, "r");if(fp == NULL) {
     printf("Impossível abrir o arquivo %s\n", s);
   }
   else{
    while ((ch = fgetc(fp)) != EOF) putchar(ch);
     }
     fclose(fp);
 }
   return 0;
}
```